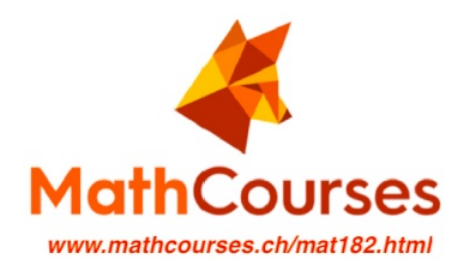

# Formelsammlung MAT182

# 1 Wichtigste Algebra-Grundlagen

#### 1.1 Potenzgesetze

- 1.  $(ab)^n = a^n \cdot b^n$   $(\frac{a}{b})^n = \frac{a^n}{b^n}$  $\overline{b^n}$
- 2.  $a^n \cdot a^m = a^{n+m}$   $\frac{a^n}{a^m} = a^{n-m}$   $(a^m)^n = a^{m \cdot n} = (a^n)^m$
- 3.  $a^0 = 1$   $1^n = 1$
- 4.  $a^{-n} = \frac{1}{a^n}$  $\sqrt{a} = a^{\frac{1}{2}}$
- 5.  $a^{\frac{m}{n}} = \sqrt[n]{a^m} = (\sqrt[n]{a})^m$

#### 1.2 Logarithmusgesetze

Hinweis: Falls nur  $log(...)$  steht, meinen Mathematiker oft  $ln(...)$ 

- 1.  $\log x + \log y = \log(x \cdot y)$   $\log x \log y = \log(\frac{x}{y})$   $n \cdot \log x = \log(x^n)$
- 2.  $e^{\ln x} = x = \ln e^x$  (falls nichts zwischen e und ln ist!! Sonst zuerst Potenz-/Logarithmengesetze anwenden!)
- 3.  $\ln(e) = 1$   $\log_b(1) = 0$
- 4.  $b^{\log_b(x)} = x = \log_b(b^x)$
- 5. Definition  $x \Leftrightarrow \log_b(y) = x$

6.  $log_b(x) = \frac{log_a(x)}{log_a(b)}$  (Basiswechselsatz)

Hausaufgaben-Empfehlung vor dem PVK: "Vorarbeit PVK Grundlagen-Algebra" (PDF siehe Homepage)

#### 1.3 Gleichungen lösen

1. Quadratische Gleichungen  $ax^2 + bx + c = 0$ :

$$
x_{1,2} = \frac{-b \pm \sqrt{b^2 - 4ac}}{2a}
$$
 (*Mitternachtsformel*)

2. Kubische Gleichungen (z.B.  $x^3 + ax^2 + bx + c = 0$ ):

1. Nullstelle (durch pröbeln) erraten 2. Polynomdivision anwenden (siehe Link)

https://youtu.be/K8K4\_gowb4E?si=nbw-soxyW4zIEDlv

#### 1.4 Trigonometrie

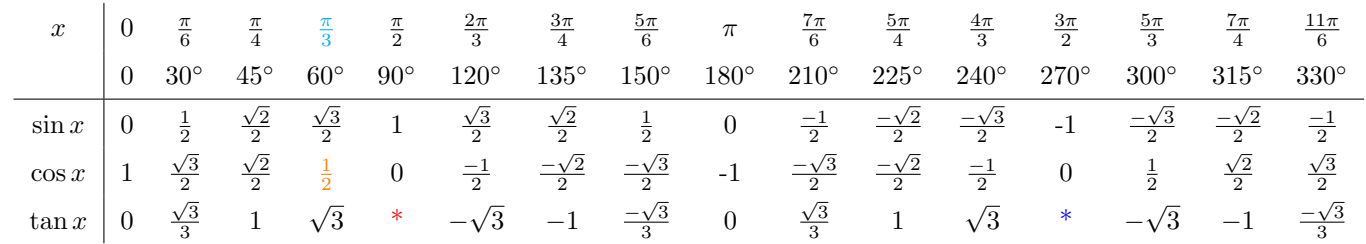

Beispiel:  $\arccos\left(\frac{1}{2}\right) = \cos^{-1}\left(\frac{1}{2}\right) = \frac{\pi}{3}$  \* exisitert nicht, aber  $\lim_{x \to \frac{\pi}{2}} \tan(x) = \infty$  bzw.  $\arctan(\infty) = \frac{\pi}{2}$ 

 $sin(x) = sin(x + 2\pi); \quad cos(x) = cos(x + 2\pi); \quad tan(x) = tan(x + \pi)$ (z.B. praktisch für negative Werte)

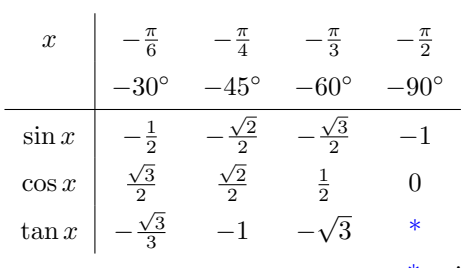

\* exisitert nicht, aber  $\lim_{x \to -\frac{\pi}{2}} \tan(x) = \lim_{x \to \frac{3\pi}{2}} \tan(x) = -\infty$ 

- 1. Bogenmass  $\xrightarrow{\frac{360^{\circ}}{2\pi}}$  Gradmass, Gradmass  $\xrightarrow{\frac{2\pi}{360^{\circ}}}$  Bogenmass
- 2.  $\sin^2 x + \cos^2 x = 1$   $\tan x = \frac{\sin x}{x}$  $\cos x$
- 3.  $\sin(-x) = -\sin x \quad \cos(-x) = \cos x \quad \tan(-x) = -\tan x$
- 4.  $sin(2x) = 2 sin x cos x$  (Additionstheoreme)  $\cos(2x) = \cos^2 x - \sin^2 x = 1 - 2\sin^2 x = 2\cos^2 x - 1$

## 2 Differentialrechnung

#### 2.1 Ableitungsregeln

- 1. Produktregel  $y' = u' \cdot v + u \cdot v'$
- 2. Quotientenregel  $\overline{v}$  $\bigg)' = \frac{u' \cdot v - u \cdot v'}{2}$  $v^2$
- 3. Kettenregel  $[u(v(x))]' = u'(v(x))$ äussere Abl.  $\cdot \quad v'(x)$ innere Abl.

#### 2.2 Kurvendiskussion

1. 
$$
f
$$
 ist (strength) monotone  
and  
fallend  
falls  $f'(x) > 0$   
falls  $f'(x) < 0$ 

- 2. Nullstellen:  $f(x) = 0$
- 3. Extremalstellen bestimmen
	- kritische Punkte:  $f'(x_0) = 0 \Rightarrow x_0$  ist ein  $\sqrt{ }$  $\int$  $\overline{\mathcal{L}}$ Minimum falls  $f''(x_0) > 0$ Maximum falls  $f''(x_0) < 0$ Terrassenpunkt falls  $f''(x_0) = 0$  und  $f'''(x_0) \neq 0$
	- Randpunkte (bei abgeschlossenem Definitionsbereich  $D_f = [a, b]$ )
	- (ev.) nicht differenzierbare Stellen
- 4.  $f''(x_0) = 0$  und  $f'''(x_0) \neq 0 \Rightarrow x_0$  ist ein Wendepunkt
- 5. Globale Extrema?  $⇒$  y-Werte vergleichen!
	- bei abgeschlossenem Definitionsbereich  $[a, b]$  gibt es immer ein globales Maximum & glob. Minimum!  $\rightarrow$  grösster y-Wert ist das globale Maximum, kleinster y-Wert das globale Minimum.
	- bei offenem Definitionsbereich  $(a, b)$  gibt es nicht unbedingt ein glob. Max. und/oder globales Min.!  $\lim_{x\to a} f(x)$  und  $\lim_{x\to b} f(x)$  berechnen.

Falls  $\lim_{x\to a,b} f(x)$  grösster oder kleinster Wert ist ⇒ kein globales Max. / Min. vorhanden

#### 2.3 Optimierungsaufgaben (mit Nebenbedingung)

- 1. Was soll maximiert / minimiert werden!?  $\longrightarrow$  Formel finden ... =  $f(x)$  !  $(\text{oder} = f(x, y))$ 
	- (a) Schnelligkeit (einer Ortskurve  $\vec{x}(t)$ ):  $f(x) = |\dot{\vec{x}}(t)|$
	- (b) Abstand zwischen  $P(x_0|y_0)$  und  $y = f(x)$ :  $f(x) = \sqrt{(x x_0)^2 + (f(x) y_0)^2}$
- 2. Eventuell Nebenbedingung nach x oder  $y$  auflösen und oben einsetzen
- 3. Globales Maximum / Minimum von  $f(x)$  bestimmen

# 3 Integralrechnung

#### 3.1 Vier Methoden um ein Integral zu lösen:

- 1. direkt / einfaches Integral (eventuell nach Vereinfachung / Algebra-Umformungen!)
- 2. Integral-Tabelle benutzen  $\frac{1}{\cdots}$  oder  $\sqrt{\cdots}$ )
- 3. Substitutionsmethode  $\leftarrow$  Kettenregel)
- 4. Partielle Integration  $\left(\leftarrow \text{Productregel}\right)$

#### 3.2 weitere Integral-Aufgaben

- 1. Uneigentliches Integrale
- 2. Rotationsvolumen:  $V = \pi \int^{b}$ a  $(f(x))^{2} dx$
- 3. (geometrische) Fläche berechnen
	- zwischen zwei Kurven  $f(x)$  und  $g(x)$  mit Schnittpunkten SP1 und SP2:
	- zwischen  $f(x)$  und der x-Achse (mit Nullstellen NS1 und NS2):

$$
\left| \int_{\text{SP1}}^{\text{SP2}} f(x) - g(x) \, dx \right|
$$

$$
\left| \int_{\text{NS1}}^{\text{NS2}} f(x) \, dx \right|
$$

### 4 Weitere wichtige Formeln & Themen

1. Formel für die Ableitung der Umkehrfunktion

(a) für 
$$
f^{-1}(x) = g(x)
$$
:  

$$
g'(x) = \frac{1}{f'(g(x))}
$$

(b) nur für einzelnen Punkt  $y_0 = f(x_0)$ :

$$
(f^{-1})'(y_0) = \frac{1}{f'(f^{-1}(y_0))} = \frac{1}{f'(x_0)}
$$

2. Linearisierung der Funktion  $f(x)$  an der Stelle  $x_0$ :

$$
f(x) \approx f(x_0) + f'(x_0) \cdot (x - x_0)
$$

- 3. Definitionsbereich bestimmen: (MAT182 VL folgende) "potentielle Problemfälle umgehen"
	- (a)  $\frac{1}{\text{Nenner}}$  $\overline{z} \rightarrow 0$ (b)  $\sqrt{\ldots}$
	- $(c) \log_b(c)$ .  $\sum_{i=1}^{\infty} 0$ )

 $\sum_{i=1}^{\infty}$ 

- (d)  $arcsin(\ldots)$ .  $-1\leq \ldots \leq 1$  $)$  =  $\sin^{-1}(\dots)$  $-1\leq \ldots \leq 1$ ) und  $\arccos(\ldots)$  $-1\leq \ldots \leq 1$  $) = \cos^{-1}(\dots)$  $-1\leq \dots \leq 1$ )
- 4. Stetigkeit in  $x_0$  prüfen & Differenzierbarkeit in  $x_0$  prüfen

(a) 
$$
\lim_{x \uparrow x_0^-} f(x) = \lim_{x \downarrow x_0^+} f(x) =: f(x_0) \implies f(x)
$$
stetig in  $x_0$ 

(b)  $\lim_{x \uparrow x_0^-}$  $f(x) = \lim_{x \downarrow x_0^+}$  $f(x) =: f(x_0)$  und  $\lim_{x \uparrow x_0^-}$  $f'(x) = \lim_{x \downarrow x_0^+}$  $f'(x) = f'(x_0) \Rightarrow f(x)$  differenzierbar in  $x_0$ 

differenzierbar ⇒ stetig nicht stetig ⇒ nicht differenzierbar

- 5. Exponentielles Wachstum / Zerfall
	- mit Halbwertszeit  $=$  T:  $\pm \lambda \cdot t$ ,  $K = \text{Wert}$  zur Zeit 0,  $\lambda = \frac{\ln(2)}{K}$  $\frac{T(2)}{T}$ ,  $\angle$  Verdoppelungszeit = T  $\pm$  : Wachstum / Zerfall
	- mit Wachstum(srate)  $p$  %:  $(=$  jährliche Zu/Abnahme)

$$
N(t) = K \left( 1 \pm \frac{p}{100} \right)^t
$$

• Umrechnung: 
$$
\lambda = \ln\left(1 \pm \frac{p}{100}\right) \qquad p = \pm 100 \cdot \left(e^{\lambda} - 1\right) = \pm 100 \cdot \left(\exp(\lambda) - 1\right)
$$

- 6. Approximation
	- (a) für die Verdoppelungszeit von Kapital bei jährlichem Zinssatz von p %:  $T \approx 70/p$
	- (b)  $\ln(2) \approx 0.70$

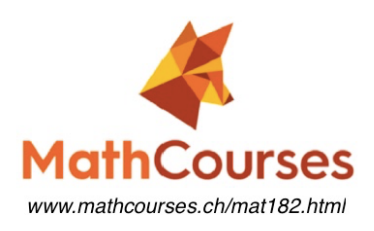

# **DGL Übersicht (für MAT182)**

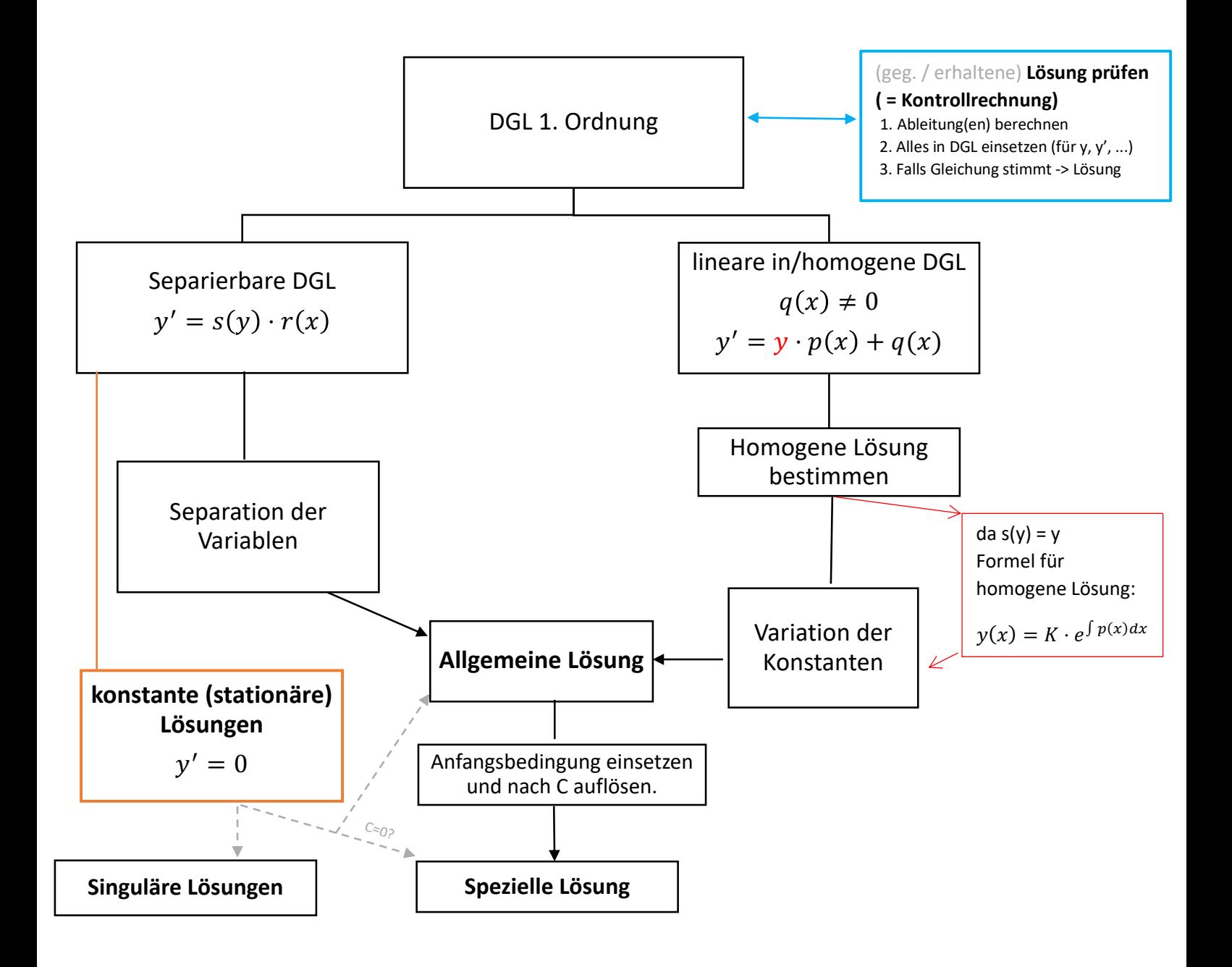